# THE ABCS OF ACCOUNTING

#### **Lesson 5: Working with the General Ledger**

Return to the ABCs of Accounting web page

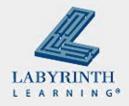

#### **Lesson Objectives**

- After studying this lesson, you will be able to:
  - ▲ Post to the general ledger
  - ▲ Make corrections to the general ledger
  - ▲ Use the different journals
  - ▲ Calculate depreciation
  - ▲ Prepare the trial balance
  - ▲ Define the terms discussed in the lesson

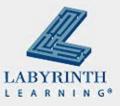

## Step 4: Post to the General Ledger

- Where the account sheets are kept
- Also known as the record of final entry
- The last place where business transactions are recorded
- Process of entering information here is called posting

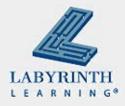

#### To Open an account:

- An account must be opened in the General Ledger before any transactions can be posted
- Two steps to opening an account:
  - 1. Write the account title on the form
  - 2. Write the account number on the form

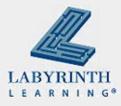

#### **Determine the Account Number**

- The first digit identifies the classification
- The second and third numbers define the position of the account in the classification

| Type of Account | Range of Numbers |
|-----------------|------------------|
| Asset           | 100-199          |
| Liability       | 200-299          |
| Owner's Equity  | 300-399          |
| Revenue         | 400-499          |
| Expenses        | 500-599          |

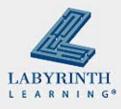

## **The Posting Process:**

#### Completed from left to right

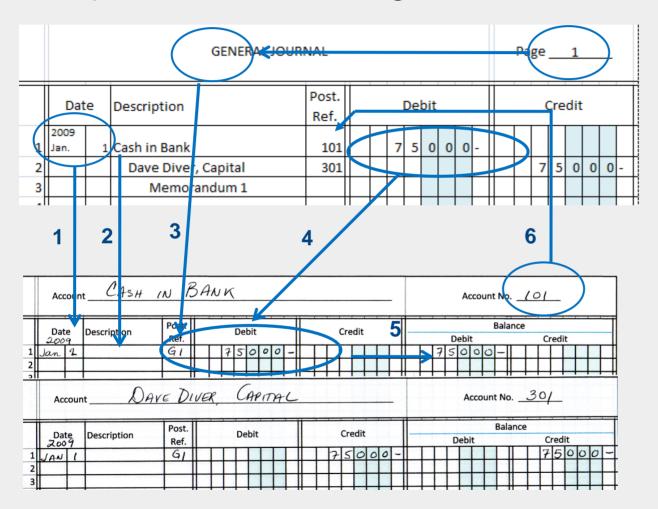

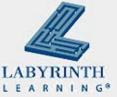

#### **Posting Process**

- 1. Write date of journal entry in date column
- 2. Description is usually left blank
- Enter journal letter and page number in Post Ref
   Column
- Enter the debit amount
- Calculate the account balance
- Enter account number in general journal Post Ref column
- 7. Repeat process for credit part of entry

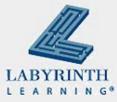

#### **Other Journals**

- For efficiency and to save time, other journals are used
- These journals only record one type of transaction
- A ledger that contains accounts of a single type:
  - ▲ Subsidiary ledger

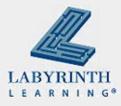

#### **Other Journals**

| Journals            | Purpose                                                                     |
|---------------------|-----------------------------------------------------------------------------|
| Cash receipts       | To record cash received from all sources                                    |
| Cash payments       | To record all disbursements of cash                                         |
| General             | To record all transactions that are not recorded in another special journal |
| Purchases           | To record purchases of merchandise on credit                                |
| Sales               | To record sales of merchandise on credit                                    |
| Ledgers             | Content                                                                     |
| General             | Assets, Liabilities, Owner's Equity, Revenue, and Expense accounts          |
| Accounts Receivable | Accounts for credit customers                                               |
| Accounts Payable    | Accounts for creditors                                                      |

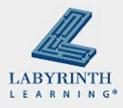

#### With 100 credit sales:

- Without a Sales Journal:
  - ▲ 300 postings
    - ◆ 100 to Accounts Receivable
    - ◆ 100 to Sales Tax Payable
    - ◆ 100 to Sales

- With a Sales Journal:
  - ▲ 100 sales postings

- 3 summary postings
  - ▲ (Would remain 3 no matter how many sales)

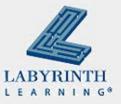

#### **Depreciation**

- Income tax deduction that allows a business owner to recover the cost or other basis of certain property
- An annual allowance for wear and tear, deterioration, or obsolescence of property
- There are many different kinds of depreciation
- See your tax person for details on depreciation

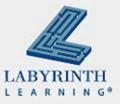

## **Straight Line Depreciation**

- (Cost Salvage Value) / Number of Years
- Salvage Value: what you can get for an item after you have used it for a number of years
- John bought a truck, paid \$10,000; good for 5 years
  - ▲ If there is no salvage value, John can depreciate \$2,000 per year as a depreciation expense

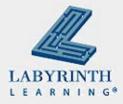

#### **Double-Declining Balance**

- Takes double the straight-line amount the first year
- Then that same percentage is applied to the amount not yet depreciated in subsequent years

| Year | Straight-<br>line | Percent<br>(%) | Double-<br>Declining | Percent<br>(%) |
|------|-------------------|----------------|----------------------|----------------|
| 1    | \$2,000           | 20%            | \$4,000              | 40%            |
| 2    | \$2,000           | 20%            | \$2,400              | 40%            |
| 3    | \$2,000           | 20%            | \$1,440              | 40%            |
| 4    | \$2,000           | 20%            | \$864                | 40%            |
| 5    | \$2,000           | 20%            | \$518.40             | 40%            |

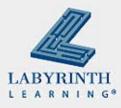

#### **Recording Depreciation**

- Depreciation is an expense
- When the cost of an asset is transferred to expense, the recorded value of an asset must be reduced
- This cannot be done by decreasing the balance in the asset account (GAAP requires that the original cost of the asset appear in the Asset account until disposal)

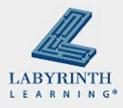

## Recording Depreciation (cont'd)

- To record the adjustment for depreciation, use a contra-asset account
- This account has a normal balance that is the opposite of the related Asset account
- The asset's carrying value on the balance sheet is the difference between the purchase price and the accumulated depreciation

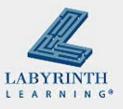

## **Recording Depreciation (cont'd)**

- Truck: \$10,000 straight-line for 5 years
- After one year: Truck is worth \$8,000
- This is your entry:

Depreciation Expense

\$2,000

**Accumulated Depreciation** 

\$2,000

This is a credit balance that offsets the value of the main account

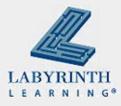

## Continuing with the Accounting Cycle

After journal entries are posted to the general ledger, the total of debit balances should equal the total of credit balances – *Proving the ledger* 

| AJ Collectibles  Trial Balance  January 31, 2009 |  |       |   |   |   |   |        |   |   |  |   |   |   |   |   |   |
|--------------------------------------------------|--|-------|---|---|---|---|--------|---|---|--|---|---|---|---|---|---|
| Account Name                                     |  | Debit |   |   |   |   | Credit |   |   |  |   |   |   |   |   |   |
| Cash                                             |  |       | 2 | 4 | 7 | 6 | 0      | - |   |  |   |   |   |   |   |   |
| Office Equipment                                 |  |       |   | 9 | 5 | 5 | 9      | - |   |  |   |   |   |   |   |   |
| Accounts Payable                                 |  |       |   |   |   |   |        |   |   |  |   | 6 | 4 | 3 | 4 | - |
| AJ, Capital                                      |  |       |   |   |   |   |        |   |   |  | 2 | 5 | 0 | 0 | 0 | - |
| Fees Income                                      |  |       |   |   |   |   |        |   |   |  |   | 3 | 5 | 0 | 0 | - |
| Rent Expense                                     |  |       |   |   | 6 | 1 | 5      | - |   |  |   |   |   |   |   |   |
| Totals                                           |  |       | 3 | 4 | 9 | 3 | 4      |   |   |  | 3 | 4 | 9 | 3 | 4 |   |
|                                                  |  |       |   |   |   |   |        |   | T |  |   |   |   |   |   |   |

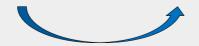

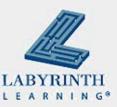

#### **Step 5: Prepare the Trial Balance**

- Enter the heading: Company name, title, closing date
- List account names in same order as in chart of accts
- From ledger account forms, enter ending balances in appropriate debit or credit column
- Total the debit column
- Total the credit column
- Compare the total debits with the total credits

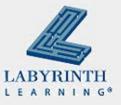

#### **Trial Balance Errors**

- If the debits and credits are equal, then the financial records are in balance
- If they are not equal, there is an error

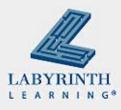

## **Trial Balance Errors (cont'd)**

- The columns were added incorrectly
- An account was omitted
- An account balance was recorded in the wrong column
- Half of a transaction was recorded
- An amount was recorded incorrectly

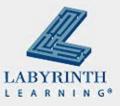

#### **Correcting Trial Balance Errors**

- If error is found before posting, draw a line through the incorrect item and write the correction above it (Lesson 4)
- If an error is found after posting, then the correction is made by a correcting entry

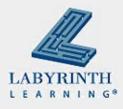

## **Summary**

- Posting to the general ledger
- Special journals
- Depreciation helps business owners recover their costs for equipment
- The trial balance tests the accuracy of the debits and credits (if they are in balance, we can be happy)

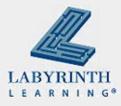

# THE ABCS OF ACCOUNTING

#### **Lesson 5: Working with the General Ledger**

Return to the ABCs of Accounting web page

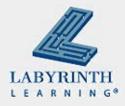